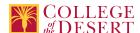

# AIS 002A: INTRODUCTORY MICROSOFT OUTLOOK

Date Submitted: Wed, 13 May 2020 01:38:05 GMT

#### Formerly known as:

CIS 002 (or if cross-listed - inactivated courses associated with this course)

#### Originator

promero

#### Co-Contributor(s)

## Name(s)

Richards, Michelle

#### **Justification / Rationale**

We are updating the book with a new one with better organized content as well as more practical exercises. Our students will be able to develop their Outlook skills in a more practical way. Also, we are reorganizing the content to be covered more effectively. The mobile device portion of the class is going to be practical and not theoretical. Because the lab will allow students to work from tablets and/or their smartphones, if they prefer.

## **Effective Term**

Spring 2021

#### **Credit Status**

Credit - Degree Applicable

#### Subject

AIS - Applications and Information Systems

## **Course Number**

002A

#### **Full Course Title**

Introductory Microsoft Outlook

### **Short Title**

INTRODUCTORY MS OUTLOOK

#### Discipline

### **Disciplines List**

Computer Information Systems (Computer network installation, microcomputer technology, computer applications)

Office Technologies (Secretarial skills, office systems, word processing, computer applications, automated office training)

### Modality

Face-to-Face 100% Online

## **Catalog Description**

This course utilizes Microsoft Outlook to organize and plan personal and business information. Emphasis is placed on the use of Outlook for communication and sharing information with persons within a company or small business.

## **Schedule Description**

 $Communication, information\ sharing,\ and\ collaboration\ using\ Microsoft\ Outlook.$ 

#### **Lecture Units**

0.5

## **Lecture Semester Hours**

9

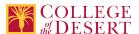

**Lab Units** 

0.5

**Lab Semester Hours** 

27

**In-class Hours** 

36

**Out-of-class Hours** 

18

**Total Course Units** 

1

**Total Semester Hours** 

54

# **Required Text and Other Instructional Materials**

**Resource Type** 

Book

**Open Educational Resource** 

No

**Author** 

Robert Nordell

Title

Microsoft Outlook 365 Complete

**Edition** 

2019

City

New York, NY

**Publisher** 

McGraw Hill

Year

2019

**College Level** 

Yes

ISBN#

978-1-260-81869-7

## **Class Size Maximum**

32

## **Course Content**

- 1. Outlook Overview and email basics
  - a. Working with Outlook
  - b. Navigating Outlook
  - c. Understanding Outlook Environments
  - d. Adding email accounts
  - e. Creating Sending and Receiving email
  - f. Handling Attachments

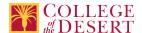

- g. Understanding Arrangement and Icons
- h. Cleaning up your Inbox
- 2. Email special features
  - a. Understanding email formats
  - b. Using Message Options
  - c. Using Categories
  - d. Using follow up flags
  - e. Using Voting buttons
  - f. Customizing your email
- 3. Contacts
  - a. Understanding Contacts
  - b. Creating Contacts
  - c. Editing a Contact record
  - d. Using and modifying views in Contacts
  - e. Using Contacts and Contact Groups
  - f. Using Groups
- 4. The Calendar
  - a. Understanding Calendar items
  - b. Navigating the Calendar views
  - c. Creating and editing Calendar items
  - d. Creating and using meeting requests
  - e. Working with Group Calendars
- 5. Tasks, To-Do Items and user interface
  - a. Understanding Task and To-Do Items
  - b. Creating and using Tasks
  - c. Viewing Tasks and To-Do Items
  - d. Managing Tasks
  - e. Customize the User Interface in Outlook
- 6. Folders, Rules, Quick Steps and Search Folders
  - a. Using Folders
  - b. Creating and Using Rules
  - c. Customize and Use Quick Steps
  - d. Using Search Folders

#### **Lab Content**

- 1. Developing and assigning classroom, lab, and/or online exercises such as drills and quizzes in order to apply Microsoft Outlook's basic features and categorizing to manage e-mail, contacts, and calendaring items.
- 2. Developing and assigning classroom, lab, and/or online exercises such as drills and quizzes in order to understand how to integrate Microsoft Office with Outlook components.
- 3. Developing and assigning classroom, lab, and/or online exercises and research activities to understand how Outlook information is synchronized with mobile devices.

## **Course Objectives**

|             | Objectives                                                         |
|-------------|--------------------------------------------------------------------|
| Objective 1 | Utilize categories to organize Outlook items.                      |
| Objective 2 | Synchronize email and calendar with mobile devices.                |
| Objective 3 | Manage email and contacts.                                         |
| Objective 4 | Create a professional email.                                       |
| Objective 5 | Schedule appointments and meetings.                                |
| Objective 6 | Define process to merge Outlook with other Microsoft Applications. |

#### **Student Learning Outcomes**

## Upon satisfactory completion of this course, students will be able to:

Outcome 1 Apply Outlook's basic features to manage email, calendar, contacts and scheduling.

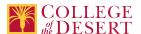

## **Methods of Instruction**

| Method                             | Please provide a description or examples of how each instructional method will be used in this course.                                                       |
|------------------------------------|----------------------------------------------------------------------------------------------------|
| Demonstration, Repetition/Practice | Practice using Outlook features such as professional emails, calendar appointments                                                                           |
| Collaborative/Team                 | Creation of cooperative learning tasks such as a small group or paired activities in order utilize Outlook as a client with Exchange Server                  |
| Activity                           | Creation and usage of Outlook components                                                                                                    |
| Technology-based instruction       | Use of web-based Outlook 365 to perform assignments, instructor grading                                                                                      |
| Participation                      | Presentation of classroom and/or online lectures, Web site reviews, and text descriptions in order to describe Microsoft Outlook installation configurations |
| Lecture                            | Presentation of topic in content                                                                                                    |

#### **Methods of Evaluation**

| Method                                   | Please provide a description or examples of how each evaluation method will be used in this course.                                                                                                    | Type of Assignment  |
|------------------------------------------|----------------------------------------------------------------------------------------------------|---------------------|
| Written homework                         | Weekly classroom and/or online lectures, Web site<br>reviews, and text descriptions in order to describe<br>Microsoft Outlook installation configurations.<br>Written reports designed to identify and list time<br>management strategies                       | In and Out of Class |
| Tests/Quizzes/Examinations               | Developing and assigning weekly classroom, lab, and/or online exercises such as drills and quizzes in order to apply Microsoft Outlook's basic features like categorizing to manage e-mail, contacts, and calendaring items. Integration with Outlook component | In Class Only       |
| Group activity participation/observation | Individual, small group, or paired presentations designed to evaluate student's understanding of how to integrate Microsoft Office applications with Outlook                                                                                                    | In Class Only       |
| Laboratory projects                      | Developing and assigning weekly classroom, lab, and/or online exercises and research activities to understand how Outlook information is synchronized with mobile devices                                                                                       | In and Out of Class |
| Laboratory projects                      | Capstone Project that will assess learned elements of Outlook                                                                                                    | In and Out of Class |

## **Assignments**

## Other In-class Assignments

- Exams/Test: Students will take quizzes and examinations to assess their knowledge of basic computer commands by answering objective items which may include true/false, multiple choice, fill-in, and/or matching questions
- Class Performance: Completion of required lessons and drill assignments will be assessed using minimum performance standards

## Other Out-of-class Assignments

- · Relevant textbook content, Web-based articles, and digital textbooks
- Write a brief summary of two Outlook software features
- · Create and share multiple components of Outlook projects
- Research mobile device synchronization with Outlook

## **Grade Methods**

Letter Grade Only

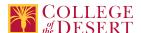

## **Distance Education Checklist**

## Instructional Materials and Resources

If you use any other technologies in addition to the college LMS, what other technologies will you use and how are you ensuring student data security?

Microsoft Office can be downloaded for free by the College of the Desert Students

## **Effective Student/Faculty Contact**

Which of the following methods of regular, timely, and effective student/faculty contact will be used in this course?

#### Within Course Management System:

Discussion forums with substantive instructor participation Regular virtual office hours Private messages Online quizzes and examinations Video or audio feedback Weekly announcements

#### **External to Course Management System:**

Direct e-mail

Posted audio/video (including YouTube, 3cmediasolutions, etc.)

## Briefly discuss how the selected strategies above will be used to maintain Regular Effective Contact in the course.

This class if online is being taught via Canvas. Instructors will use asynchronous text and video messages to interact with the students. Also, discussions boards, constant announcements will be used. Zoom virtual office hours with screen sharing and interaction capabilities will be available

# If interacting with students outside the LMS, explain how additional interactions with students outside the LMS will enhance student learning.

Canvas is used for external interaction as well

## Other Information

## **MIS Course Data**

#### **CIP Code**

52.0401 - Administrative Assistant and Secretarial Science, General.

## **TOP Code**

051400 - Office Technology/Office Computer Applications

### **SAM Code**

C - Clearly Occupational

#### **Basic Skills Status**

Not Basic Skills

## **Prior College Level**

Not applicable

## **Cooperative Work Experience**

Not a Coop Course

#### **Course Classification Status**

**Credit Course** 

## **Approved Special Class**

Not special class

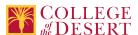

## **Noncredit Category**

Not Applicable, Credit Course

## **Funding Agency Category**

Not Applicable

## **Program Status**

Program Applicable

#### **Transfer Status**

Not transferable

#### **Allow Audit**

No

## Repeatability

Nο

## **Materials Fee**

No

#### **Additional Fees?**

No

## Files Uploaded

## Attach relevant documents (example: Advisory Committee or Department Minutes)

AIS 002 Approval Letter.pdf

## **Approvals**

## **Curriculum Committee Approval Date**

11/21/2019

# **Academic Senate Approval Date**

12/12/2019

## **Board of Trustees Approval Date**

1/17/2020

## **Chancellor's Office Approval Date**

1/21/2020

#### **Course Control Number**

CCC000612086

## Programs referencing this course

Hospitality Management Certificate of Achievement (http://catalog.collegeofthedesert.eduundefined?key=117/)
Business Information Worker Certificate of Achievement (http://catalog.collegeofthedesert.eduundefined?key=199/)
Applications and Information Systems AS Degree (http://catalog.collegeofthedesert.eduundefined?key=223/)
Agri-Business AS Degree (http://catalog.collegeofthedesert.eduundefined?key=46/)
Hospitality Management AS Degree (employment preparation) (http://catalog.collegeofthedesert.eduundefined?key=60/)
Agriculture Office Assistant Certificate of Achievement (http://catalog.collegeofthedesert.eduundefined?key=84/)
Agriculture Office Professional Certificate of Achievement (http://catalog.collegeofthedesert.eduundefined?key=85/)